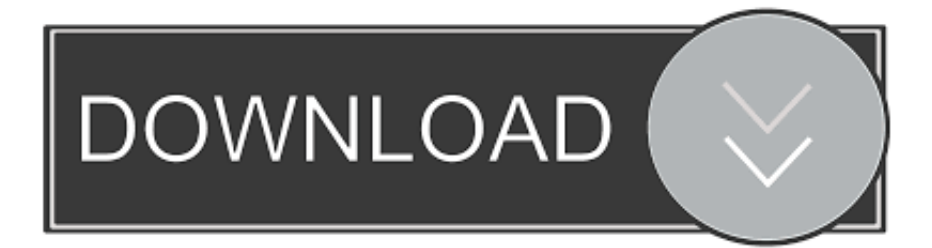

## [BIM 360 Glue V2019 KEYGEN Xf-\[KEYWORD\]-kg X64.zip](http://urluss.com/13kmm2)

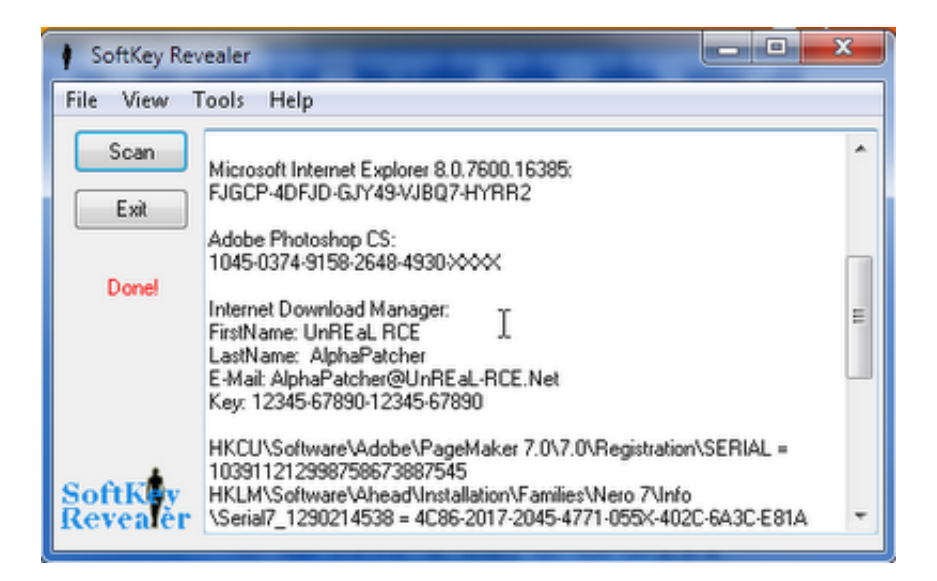

[BIM 360 Glue V2019 KEYGEN Xf-\[KEYWORD\]-kg X64.zip](http://urluss.com/13kmm2)

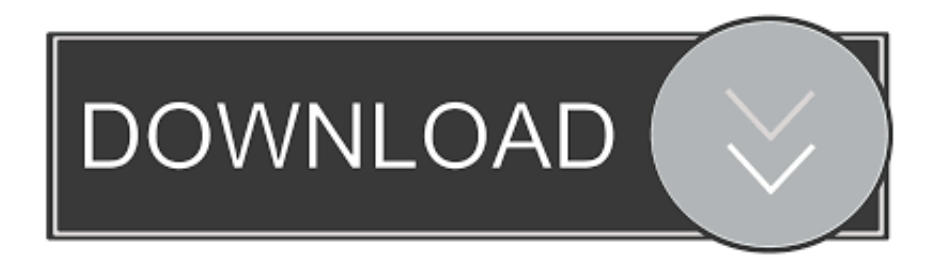

This video demonstrates how you can Glue your BIM models directly from your Autodesk authoring tool to Autodesk BIM 360 Glue with Glue .... Solved: When viewing my model in the BIM 360 Glue Desktop app, I'm unable to orbit around it or use any other navigation tool because .... The Autodesk® BIM 360TM Glue® User Fundamentals learning guide ... Autodesk BIM 360 Glue AutoCAD Add- in 64 bit is a program developed by Autodesk. a49d837719